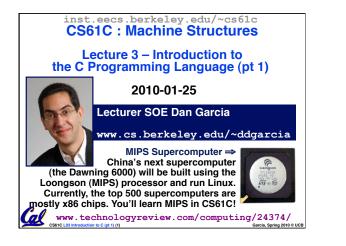

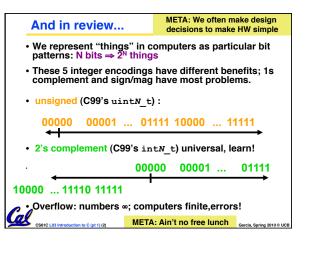

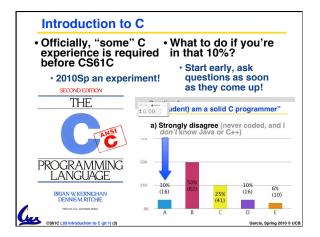

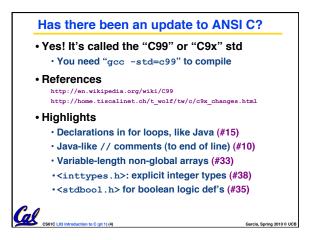

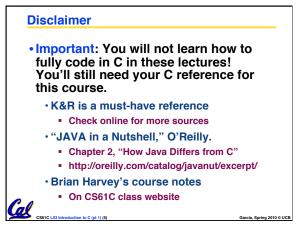

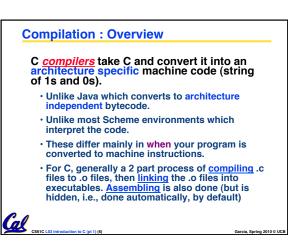

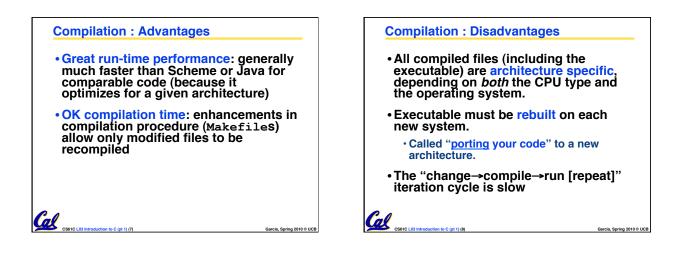

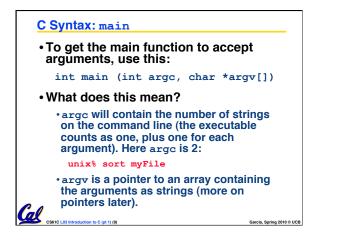

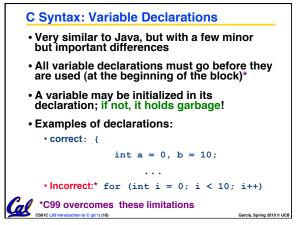

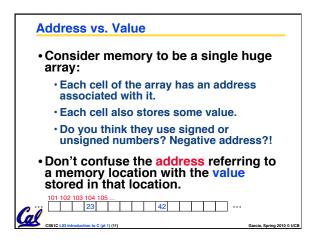

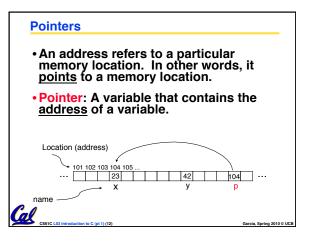

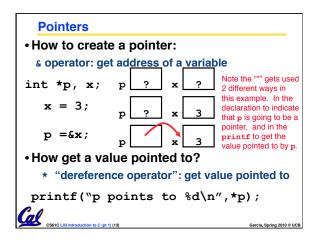

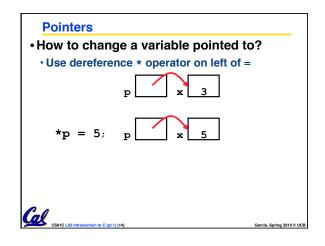

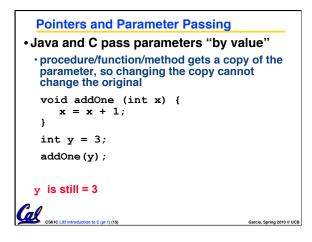

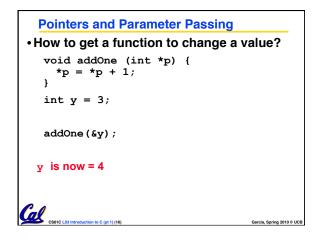

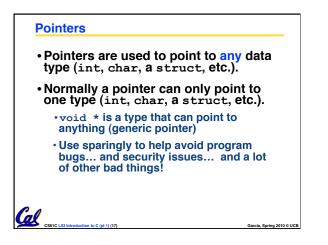

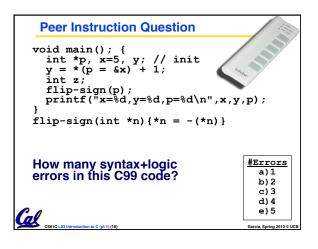

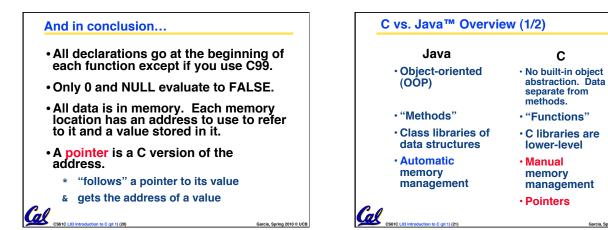

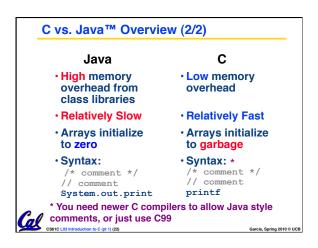

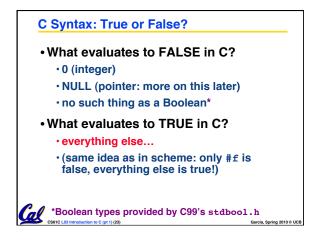

Garcia, Spring 2010 © UCB

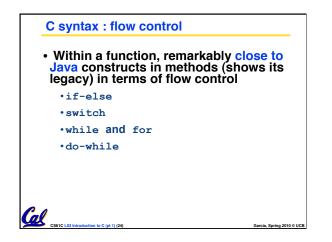